## КИЇВСЬКИЙ УНІВЕРСИТЕТ імені БОРИСА ГРІНЧЕНКА УНІВЕРСИТЕТСЬКИЙ КОЛЕДЖ

 $\bar{\mathbf{Y}}$ 

Циклова комісія економіко-математичних дисциплін і менеджменту

**ЗАТВЕРДЖУЮ** Проректор з науково-методичної та навчальної роботи О.Б. Жильцов \*KVV 09 2017року Og no

### РОБОЧА ПРОГРАМА НАВЧАЛЬНОЇ ДИСЦИПЛІНИ

#### Інформаційні технології та технічні засоби навчання

Галузь знань 23 Соціальна робота

Спеціальність 231 Соціальна робота

КИТВСЬКИЙ УНІВЕРСИТЕТ Ідентифікаційний пол 02136554 MONTOPHHY SKOCHI OCHIN eeer (прізвище, іні  $\frac{1}{20}H$ 

Київ-2017 рік

Робоча програма «Інформаційні технології та технічні засоби навчання» для студентів галузі знань 23 Соціальна робота спеціальності 231 Соціальна робота

#### Розробники:

### Савельєва Ірина Вадимівна,

викладач циклової комісії економіко-математичних дисциплін і менеджменту Університетського коледжу Київського університету імені Бориса Грінченка

Робочу програму схвалено на засіданні циклової комісії економікоматематичних дисциплін і менеджменту Протокол №1 від 29 серпня 2017 р.

Голова циклової комісії

OJour

О.В. Головчанська

©\_\_\_\_\_\_\_\_\_\_, 20\_\_ pik<br>©\_\_\_\_\_\_\_\_, 20\_\_ pik

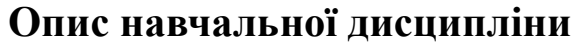

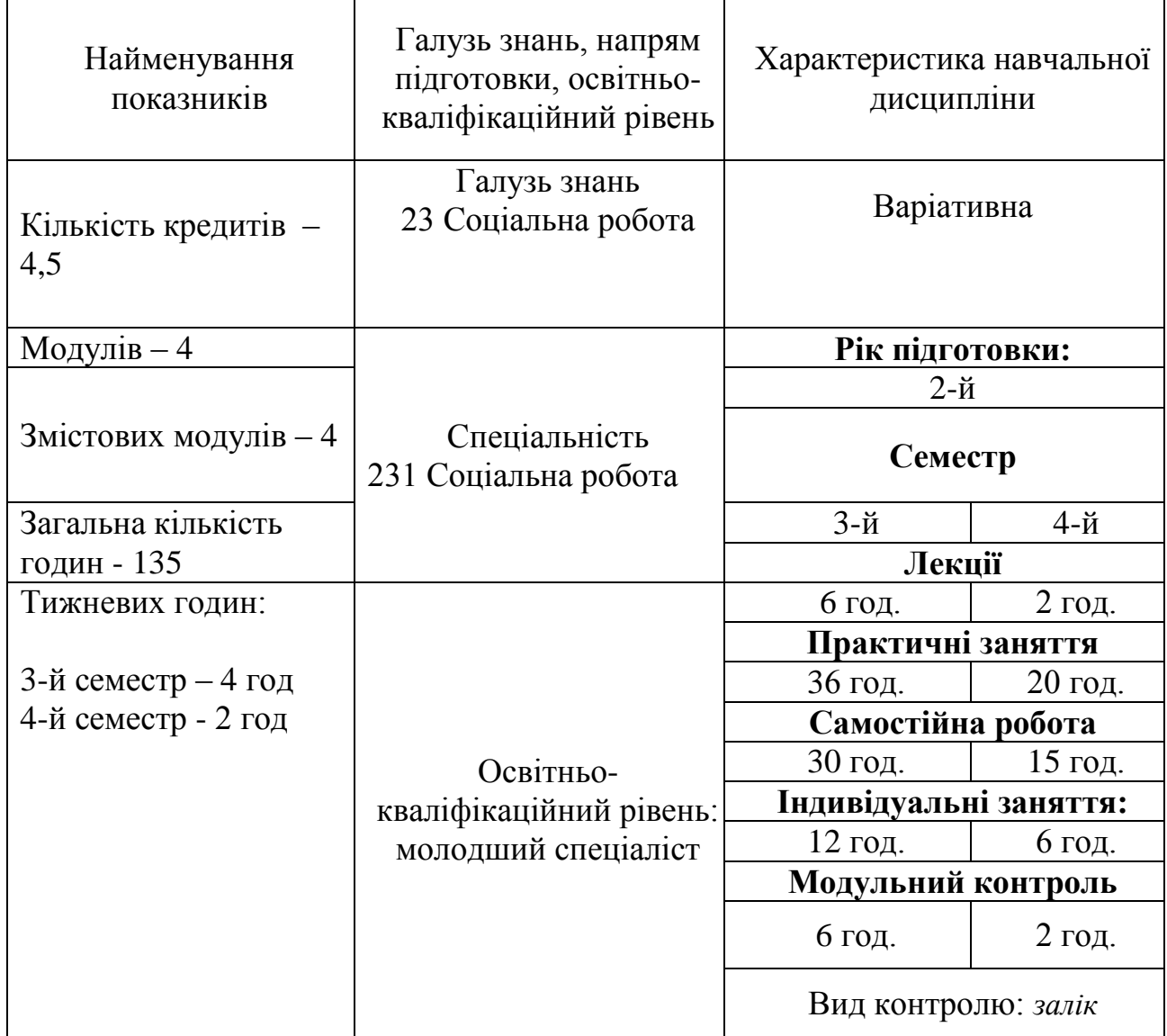

#### **1. Мета та завдання навчальної дисципліни**

*Мета курсу* – професійна підготовка студентів до раціонального використання традиційних і сучасних технічних засобів нових інформаційних технологій навчання в навчально-виховному процесі; формування комп'ютерної грамотності для вільного користування комп'ютером як засобом пізнавальної, розвивальної та навчальної діяльності.

*Завдання курсу -* сформувати у студентів знання, вміння та навички, необхідні для ефективного використання засобів сучасних інформаційних технологій та електронного демонстраційного обладнання у своїй майбутній професійній діяльності для управління навчально-виховним процесом, диференціації навчання, надання навчальній діяльності дослідницького, творчого характеру, враховуючи психолого-педагогічні вимоги до відповідного методичного та програмного забезпечення; сформувати у студентів елементи інформаційної та загальної культури.

У студента під час вивчення навчальної дисципліни мають бути сформовані такі *предметні компетентності*:

здатність до раціонального використання засобів сучасних інформаційних технологій та електронного демонстраційного обладнання у своїй майбутній професійній діяльності в навчально-виховному процесі

здатність розробляти і реалізовувати з використанням сучасних інформаційно-комунікаційних технологій культурно-просвітницькі програми;

здатність розробляти плани проведення занять, методичні та дидактичні матеріали;

здатність використовувати комп'ютер як засіб ігрової, образотворчої, пізнавальної діяльності;

усвідомлення можливостей технологій інформаційного суспільства (мережі Інтернет, сервісів Web 2.0, мобільних телекомунікаційних пристроїв) для розвитку критичного мислення, підтримки креативності та інновацій, обізнаності про

відповідальність використання даних і відомостей, що на етичних та правових принципах є доступними;

здатність використовувати ІКТ для розвитку критичного мислення, підтримки креативності та інновацій в галузі розвитку ІКТ, відповідного ставлення до доступних даних і відомостей та відповідально використовувати сервіси мережі Інтернет;

 здатність удосконалювати, розвивати, генерувати нове у сфері навчання, професійної діяльності, особистого розвитку, використовуючи інформаційні технології та засоби ІКТ;

прагнення, здатність та готовність майбутніх педагогів використовувати ІКТ для простого та розширеного пошуку та опрацювання спеціальної науковометодичної літератури, електронних публікацій, що має стати джерелом постійної роботи над собою з метою підвищення рівня професійної кваліфікації в галузі розвитку ІКТ, враховуючи стрімкий розвиток сучасних ІКТ;

здатність до фахового зростання в галузі інформаційно-комунікаційних технологій та до виконання ролі фахівця з інформаційно-комунікаційних технологій у педагогічному колективі.

#### **3. Програма навчальної дисципліни**

#### **3 семестр**

**Змістовий модуль 1.** Технологія опрацювання навчальної інформації засобами Microsoft Office Word *( 36 год.)*

Тема 1. Основи роботи з пакетом прикладних програм Microsoft Office. Опрацювання інформації пакетом

Тема 2. Вставка та форматування малюнків. Вставка математичних формул.

Тема 3. Вставка та форматування таблиць. Нестандарне застосування таблиць Microsoft Office Word.

Тема 4. Вставка посилань, зносок, закладок. Колонки. Режим редагування

Тема 5. Шаблони та стилі. Використання та створення шаблонів та стилів. Макроси

Тема 6. Стандартні поля та поля форми в текстовому редакторі Microsoft

Office Word. Створення форми. Вставка автоматичного поля дати.

- Тема 7. Робота зі змістом документа та його структурою в середовищі текстового редактора, перевірка правопису, оздоблення тексту.
- Тема 8. Модульна контрольна робота.

### **Змістовий модуль 2. MS Office Excel, бази даних.** *(36 год.)*

- Тема 1. Робота в ЕТ Excel. Загальні відомості про бази даних
- Тема 2. Створення, заповнення, редагування та форматування таблиць
- Тема 3. Упорядкування і фільтрація даних. Автофільтр. Розширений фільтр.
- Тема 4. Побудова графіків та діаграм в БД.
- Тема 5. Створення форм в ЕТ Excel
- Тема 6. Створення тестів засобами ЕТ Excel
- Тема 7. Створення бази даних
- Тема 8. Модульна контрольна робота.

### **Змістовий модуль 3. Технологія роботи з Microsoft Office Publisher.** *( 36 год.)*

- Тема 1. Опрацювання інформації засобами Microsoft Office Publisher.
- Тема 2. Створення візитки та листівки засобами Microsoft Office Publisher
- Тема 3. Створення плакату та афіші засобами Microsoft Office Publisher
- Тема 4. Створення календаря, грамоти засобами Microsoft Office Publisher
- Тема 5. Створення буклету засобами Microsoft Office Publisher..
- Тема 6. Створення веб-сайта, додавання різних об'єктів на веб-сторінку
- Тема 7. Встановлення зв'язків між сторінками веб-сайта. Збереження вебсайта в різних форматах: в форматі Microsoft Office Publisher, веб-сторінки.
- Тема 8. Модульна контрольна робота.

### **4 семестр**

### **Змістовий модуль 4. ТЗН на основі інформаційних технологій** ( 36 год.)

- Тема 1. Технічні засоби навчання. Дидактичні основи застосування технічних засобів навчання.
- Тема 2. Пристрої сканування та друку інформації. Офісна техніка.
- Тема 3. Засоби мережі Інтернет для пошуку, опрацювання, зберігання, і передачі інформації.
- Тема 4. Використання хмарних технологій в освіті.
- Тема 5. Використання хмарних технологій для обробки інформації.
- Тема 6. Графічні технології. Комп'ютерна графіка. Використання графічних технологій в навчально-виховному процесі.
- Тема 7. Використання комп'ютера для створення мультимедійних матеріалів.
- Тема 8. Використання комп'ютера, як аудіо та відео обладнання в умовах навчально-виховного процесу.
- Тема 9. SMART Board як елемент навчально-методичного комплексу. Базові функції інтерактивної дошки SMART Board.
- Тема 10. Створення методичних матеріалів за допомогою додатка Smart Notebook комплексу SMART Board.
- Тема 11. Робота з об'єктами в середовищі SMART Notebook.
- Тема 12. Модульна контрольна робота.

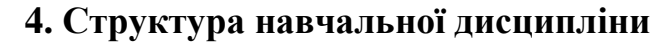

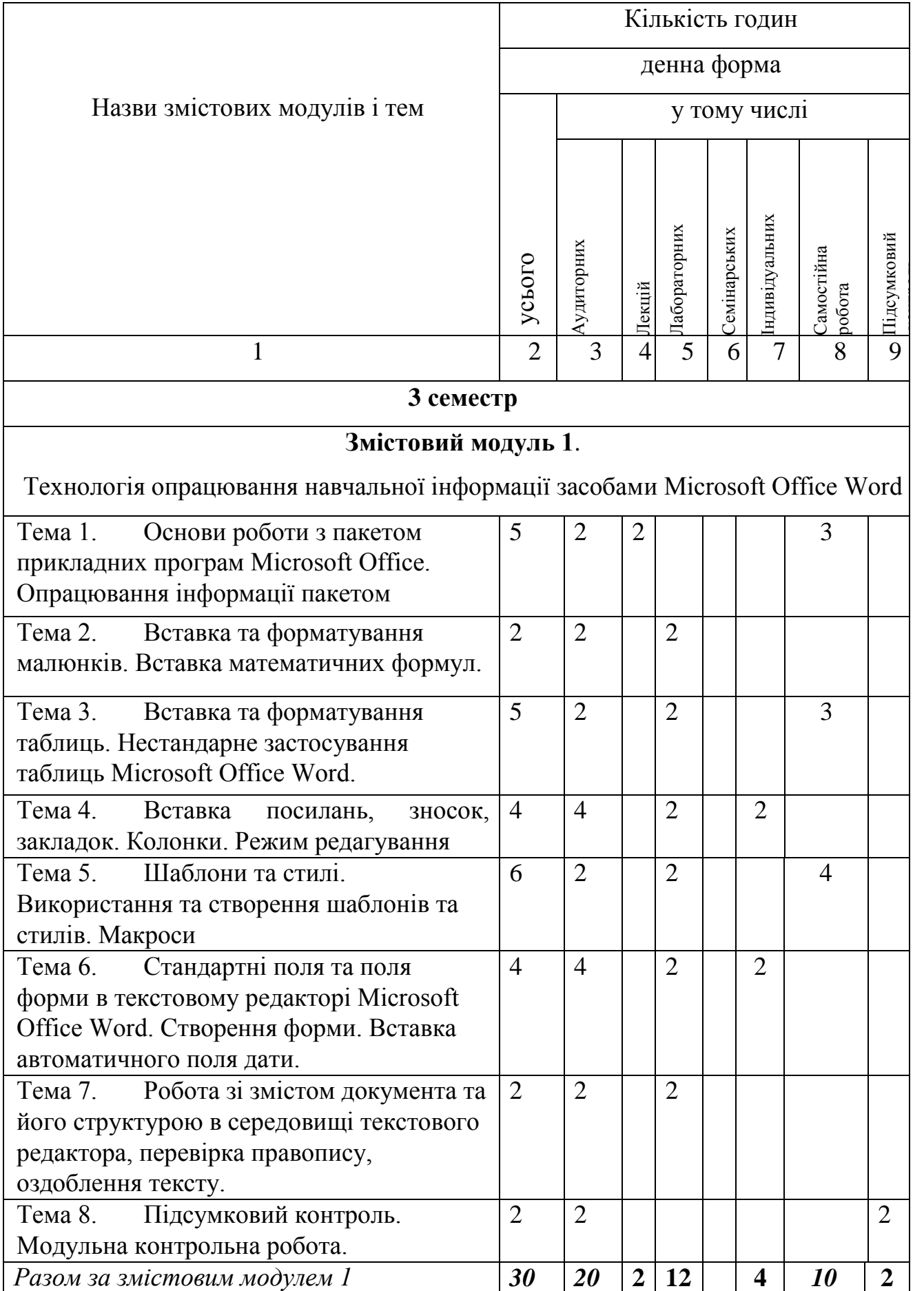

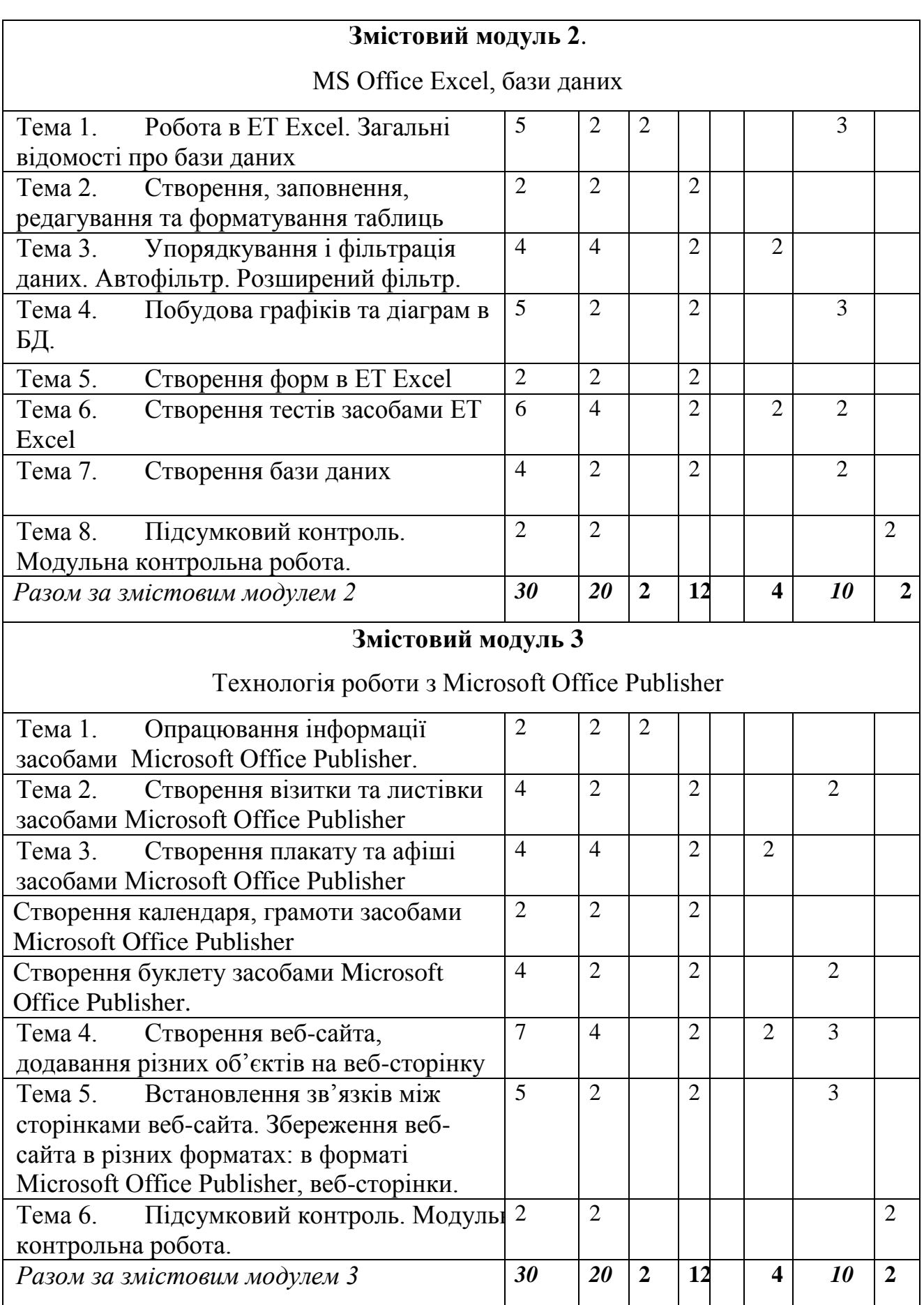

## **4 семестр**

# **Змістовий модуль 4**

## **ТЗН на основі інформаційних технологій**

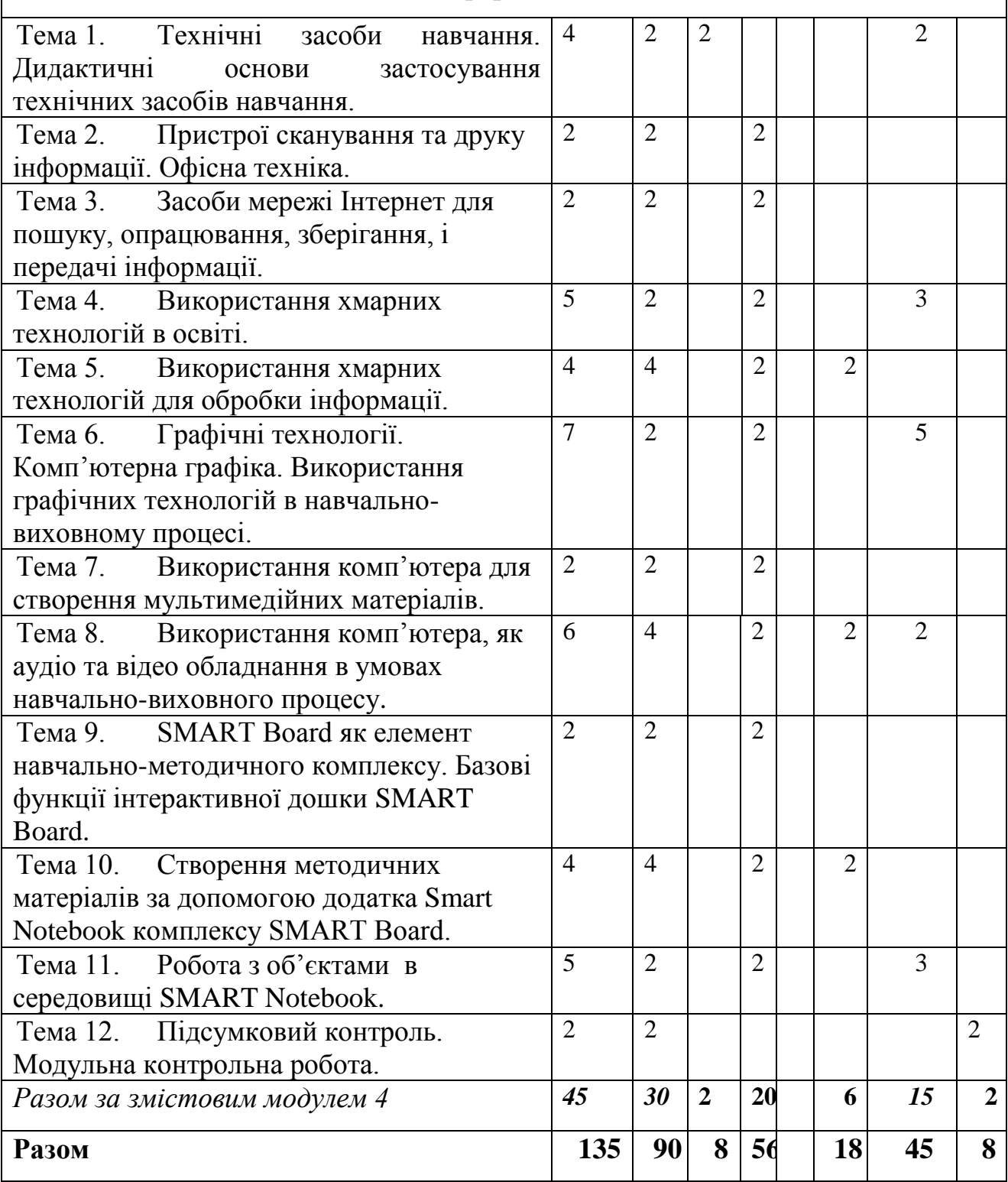

## 5*. НАВЧАЛЬНО-МЕТОДИЧНА КАРТА ДИСЦИПЛІНИ «ІНФОРМАЦІЙНІ ТЕХНОЛОГІЇ»*

**Разом**: 135 год., лекції – 8 год., лабораторні роботи – 56 год., індивідуальна робота – 18 год., самостійна робота – 45 год підсумковий контроль – 8год.

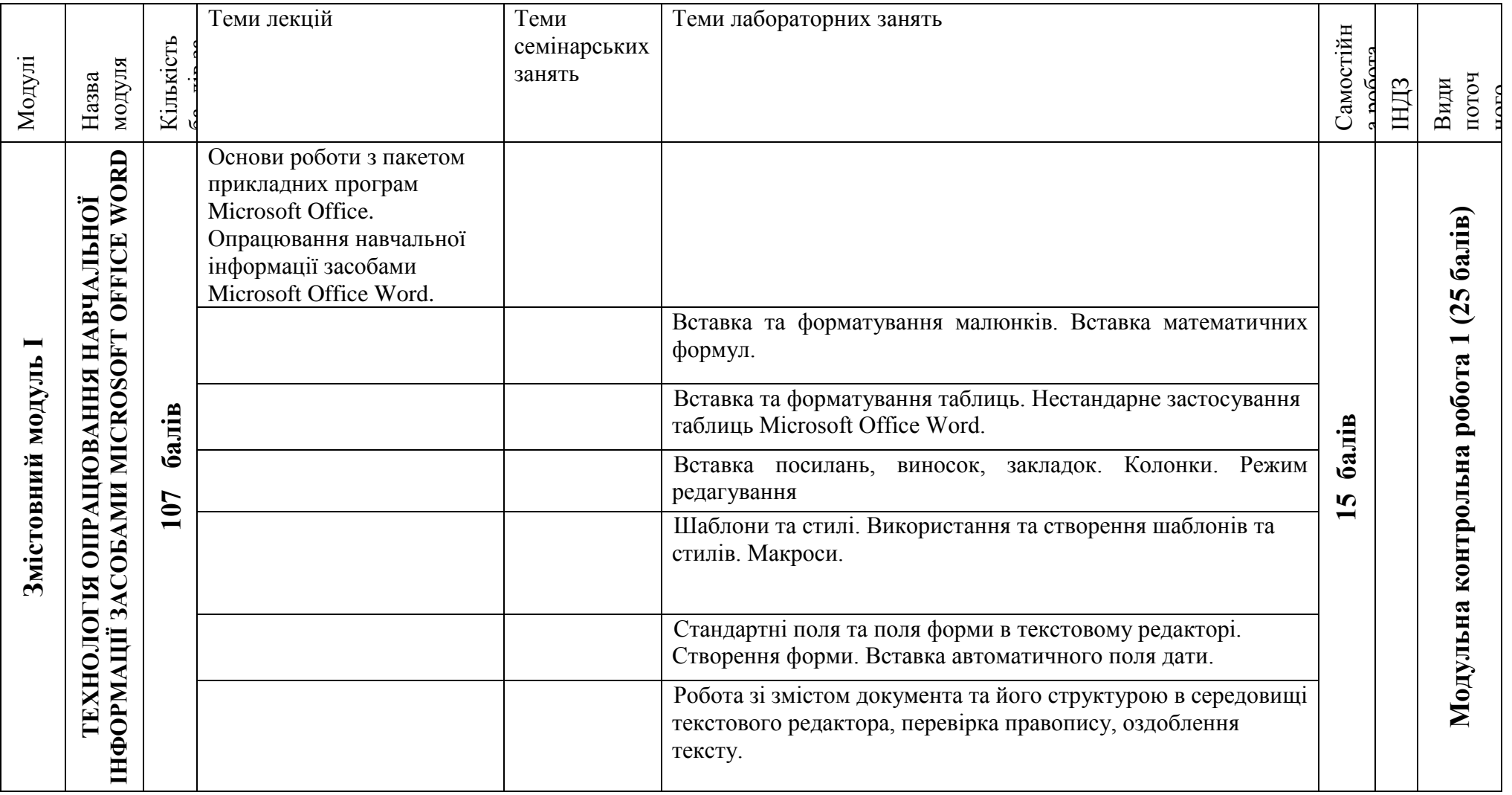

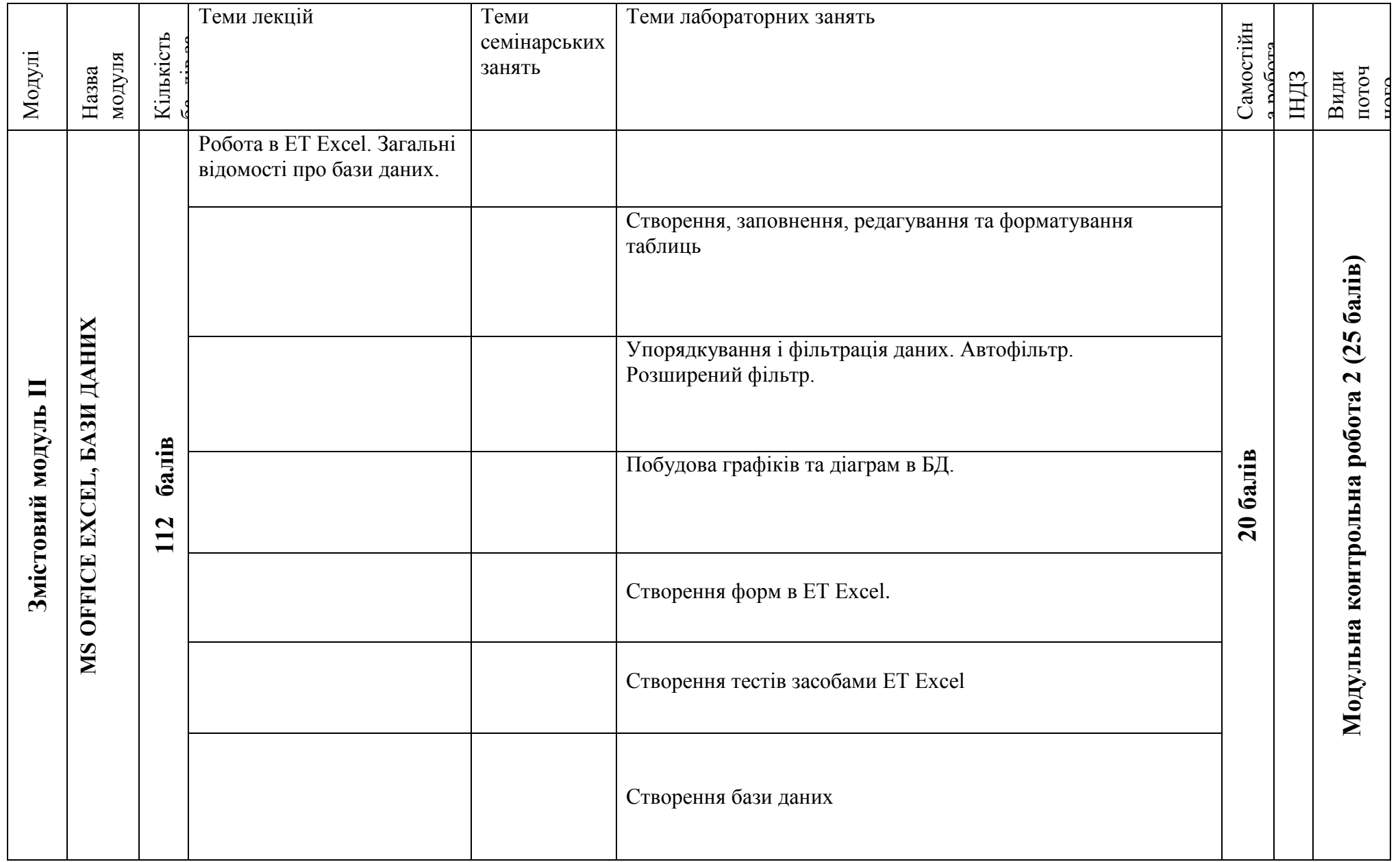

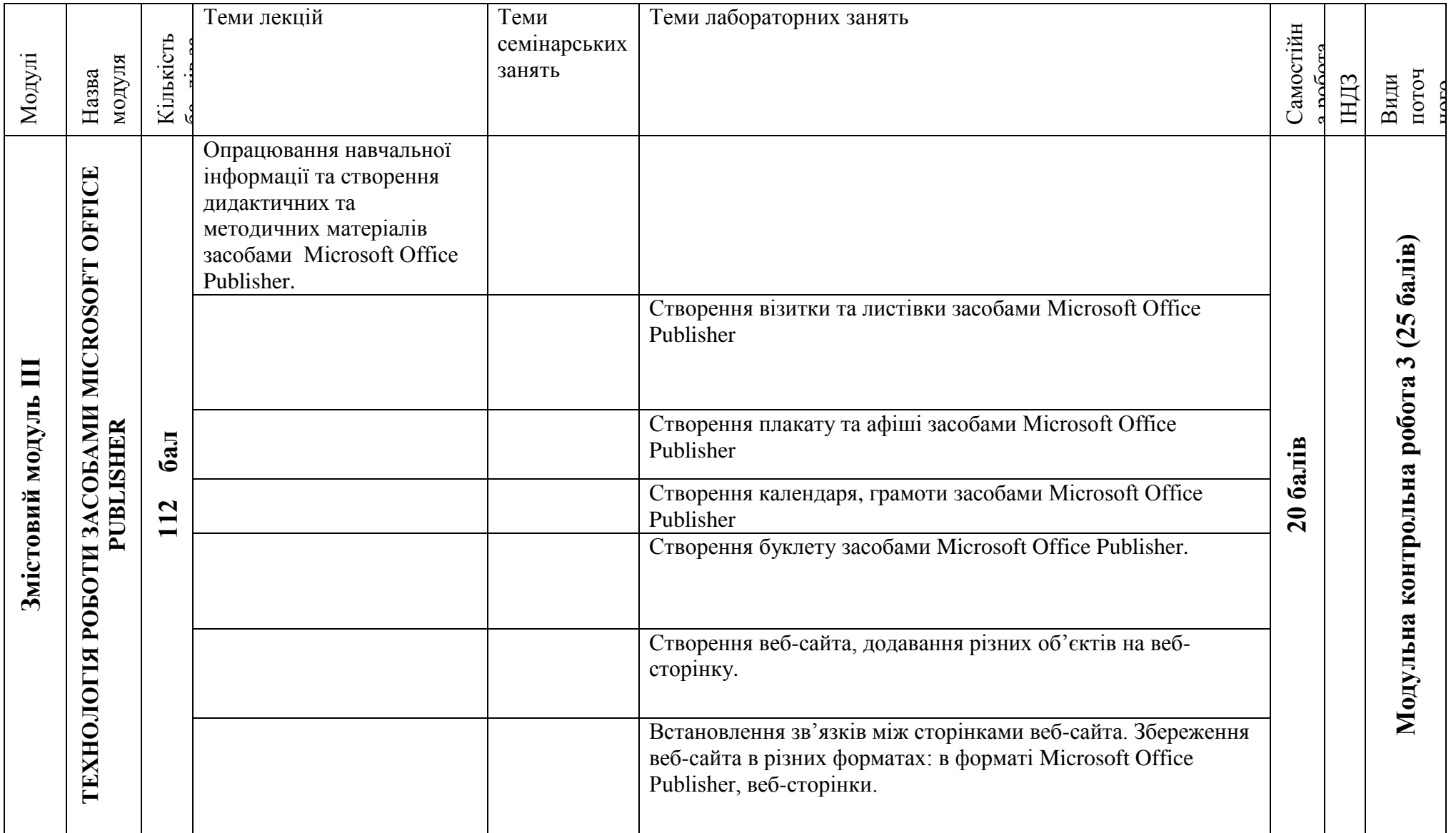

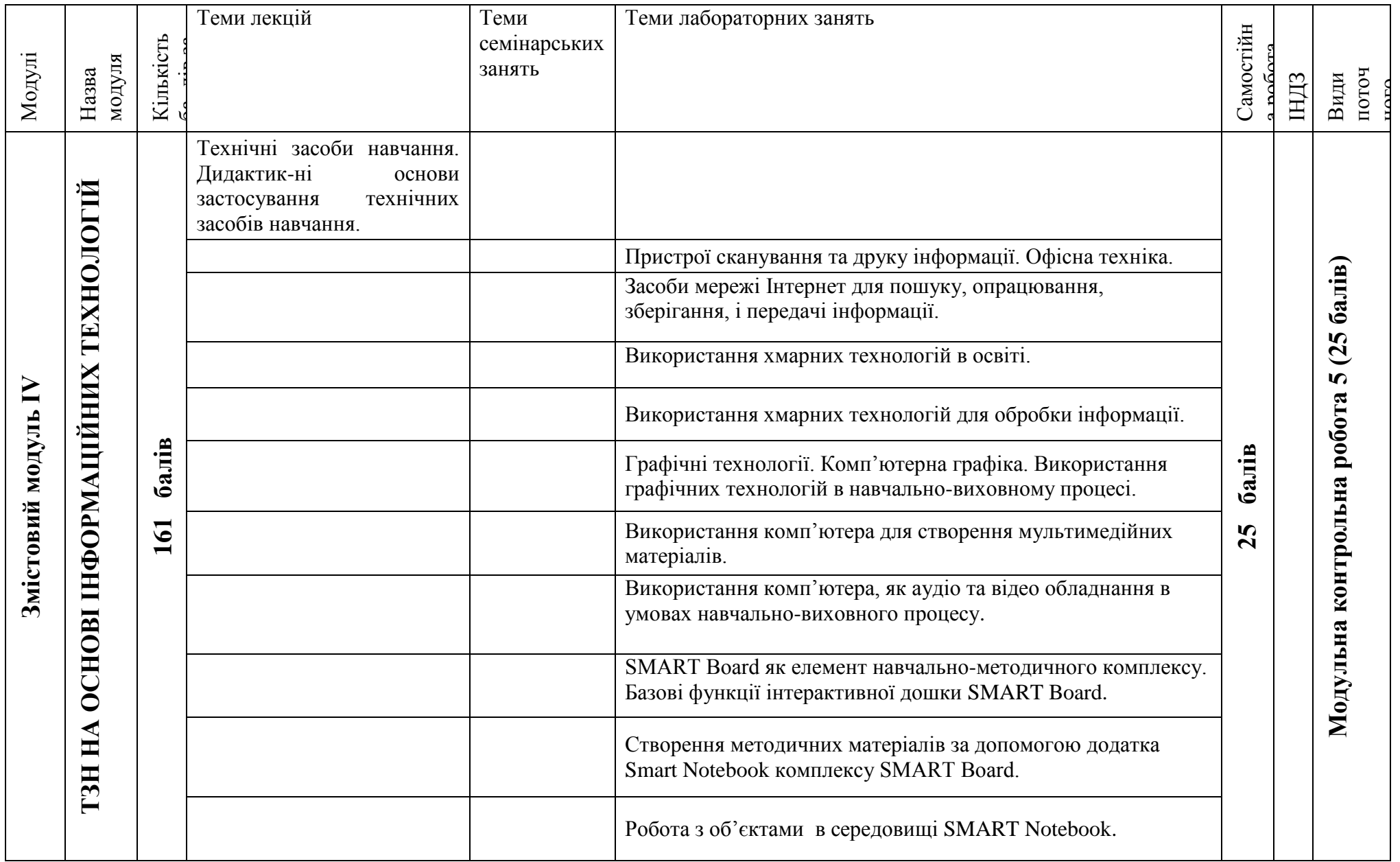

## **6. Теми лабораторних занять**

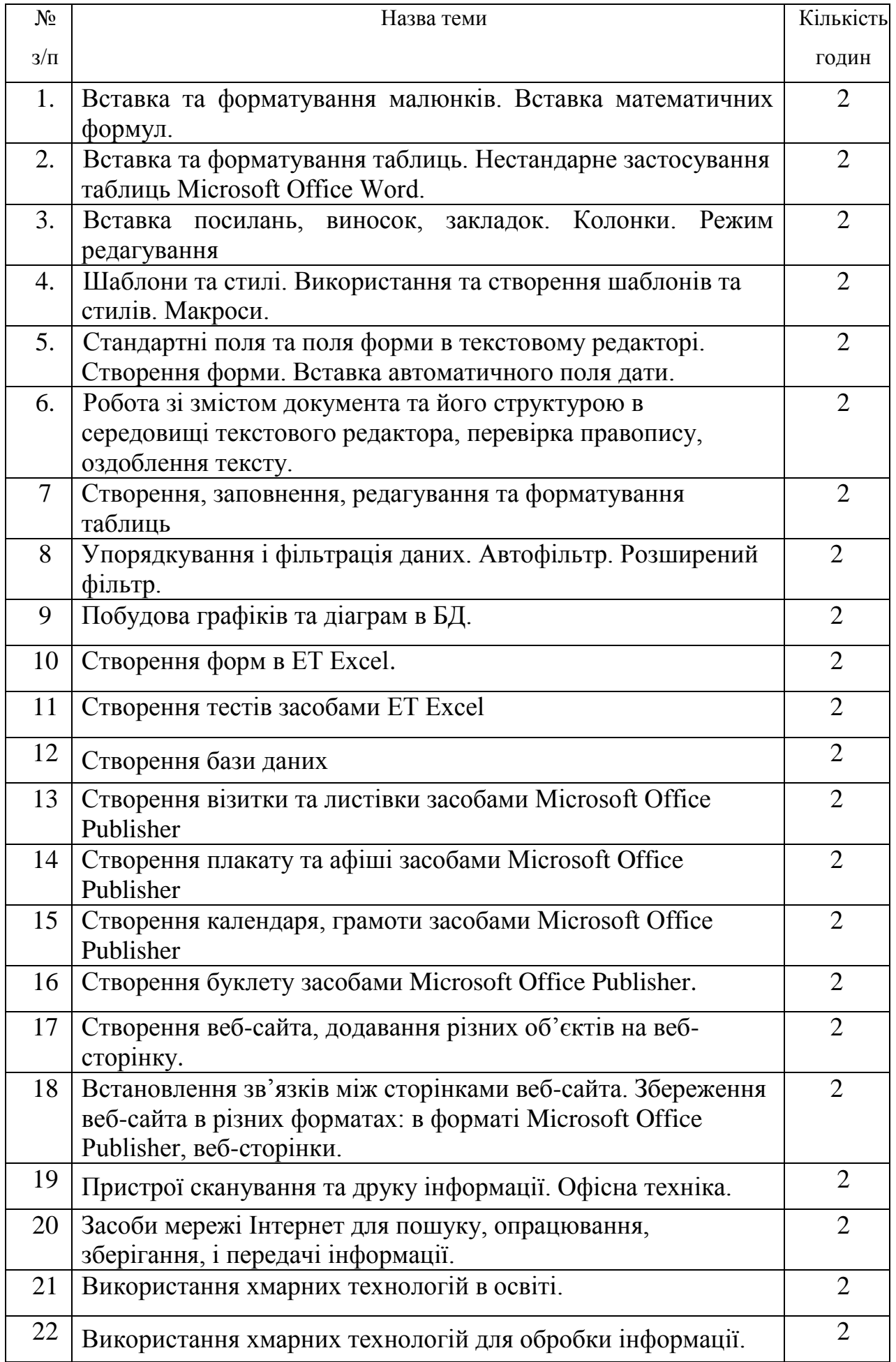

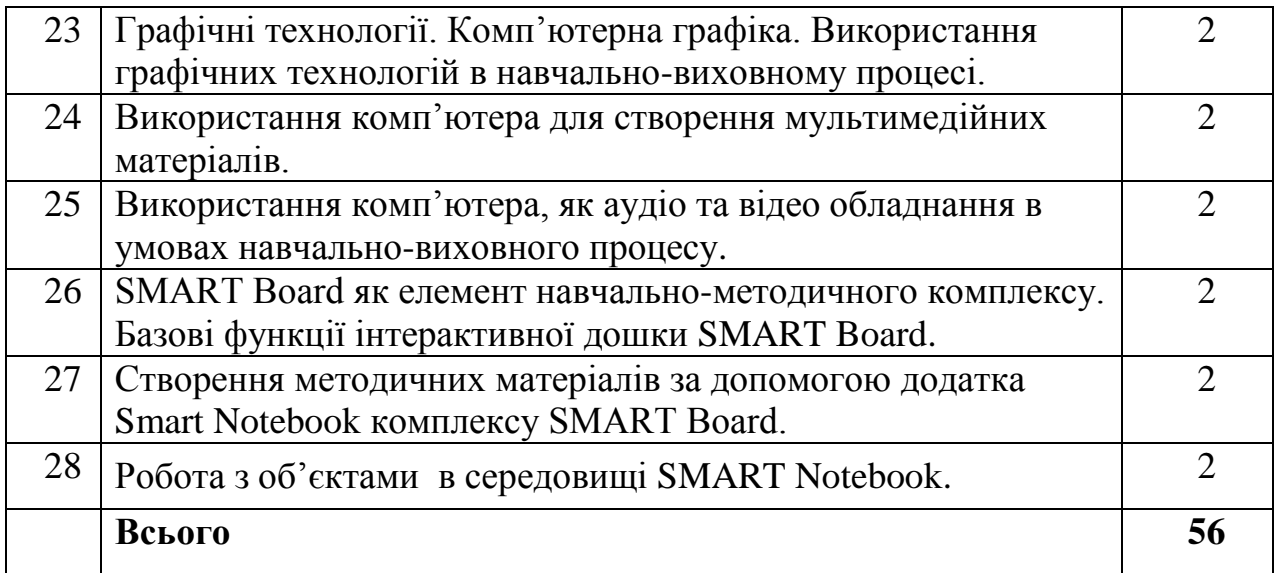

# 7**. Самостійна робота**

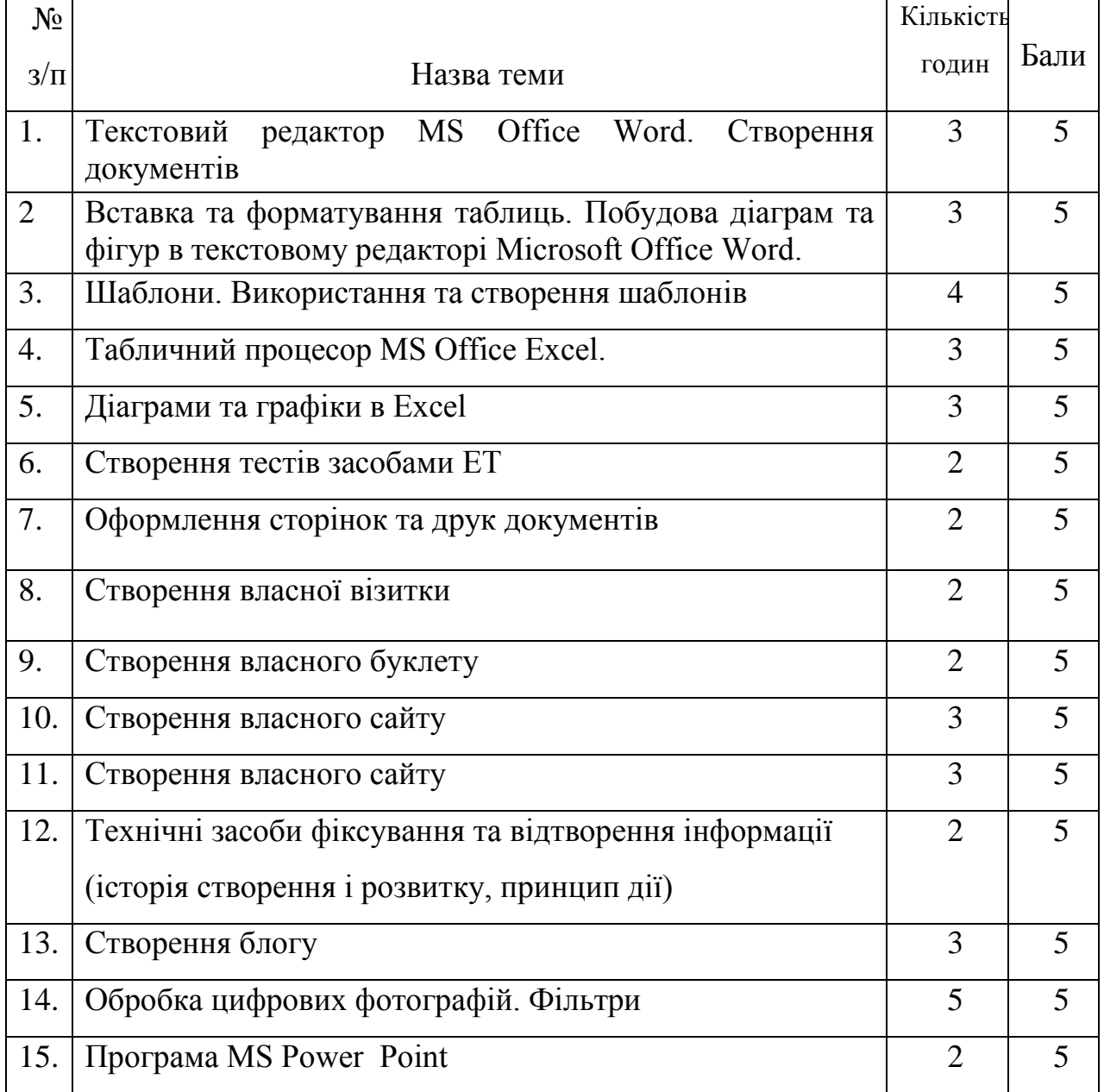

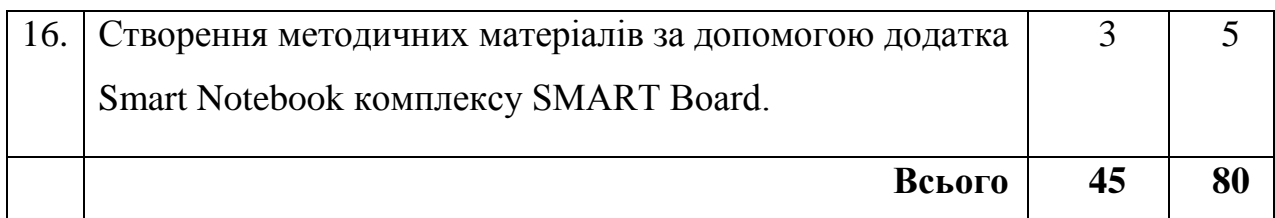

### **8. Методи навчання**

### *І. Методи організації та здійснення навчально-пізнавальної діяльності*

- **1) За джерелом інформації:** 
	- *Словесні:* лекція (традиційна, проблемна, лекція-прес-конференція) із застосуванням комп'ютерних інформаційних технологій (PowerPoint – Презентація), семінари, пояснення, розповідь, бесіда.
	- *Наочні:* спостереження, ілюстрація, демонстрація.
	- *Практичні:* вправи.

**2) За логікою передачі і сприймання навчальної інформації:** індуктивні, дедуктивні, аналітичні, синтетичні.

**3) За ступенем самостійності мислення:** репродуктивні, пошукові, дослідницькі.

**4) За ступенем керування навчальною діяльністю:** під керівництвом викладача; самостійна робота студентів: з книгою; складання опорних конспектів з теми тощо.

*ІІ. Методи стимулювання інтересу до навчання і мотивації навчальнопізнавальної діяльності:* навчальні дискусії; створення ситуації пізнавальної новизни; створення ситуацій зацікавленості (метод цікавих аналогій тощо).

### **9. Методи контролю**

Модульне оцінювання навчальних досягнень студентів:

- комп'ютерне тестування,
- оцінювання виконання лабораторних робіт,
- усне опитування,
- оцінювання самостійного опрацювання,
- виконання МКР.

# **10. Розподіл балів, які отримують студенти**

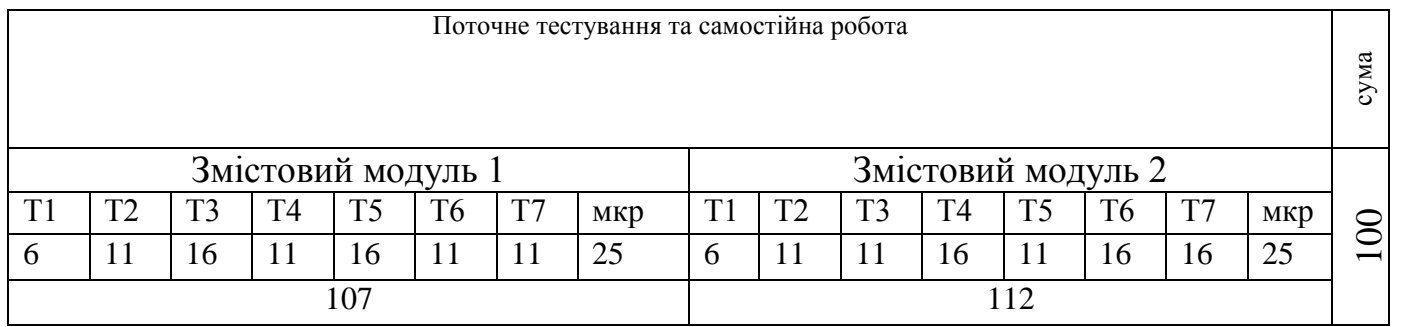

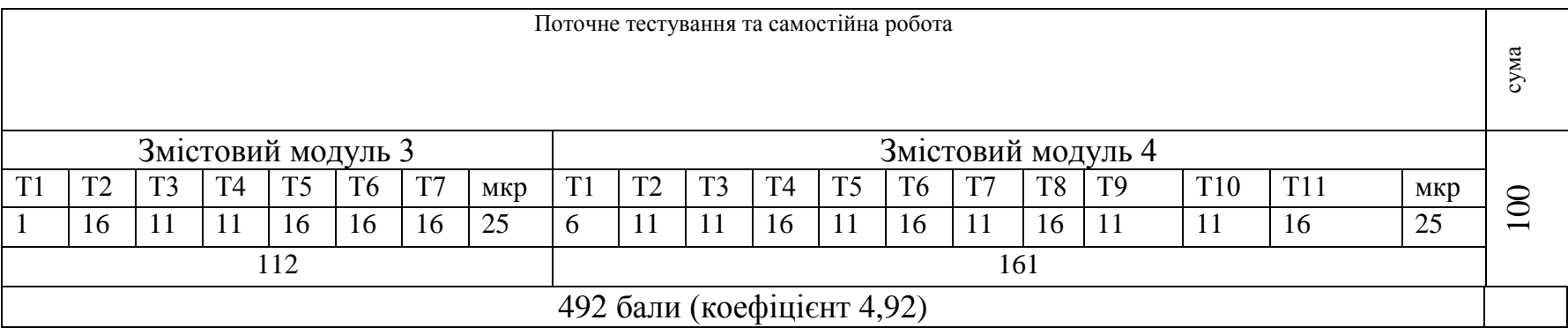

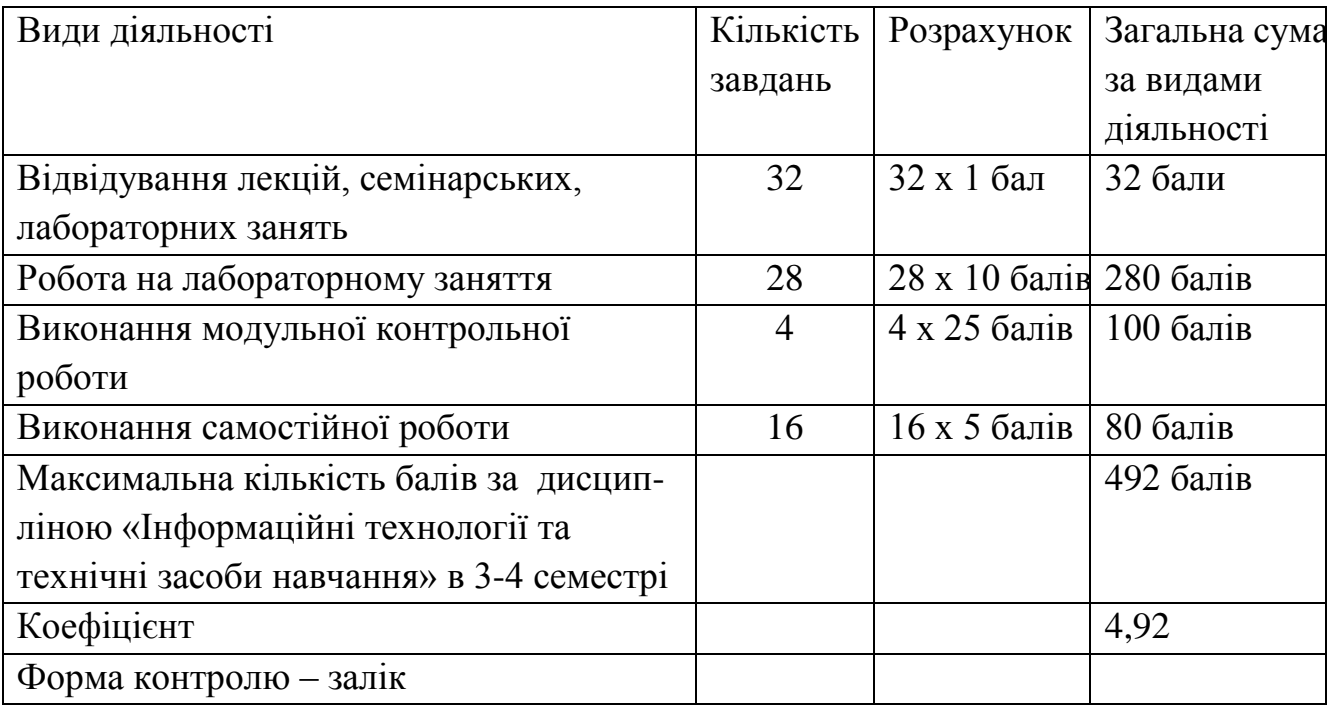

## **11. Розрахунок балів за дисципліною**

## **Шкала оцінювання**

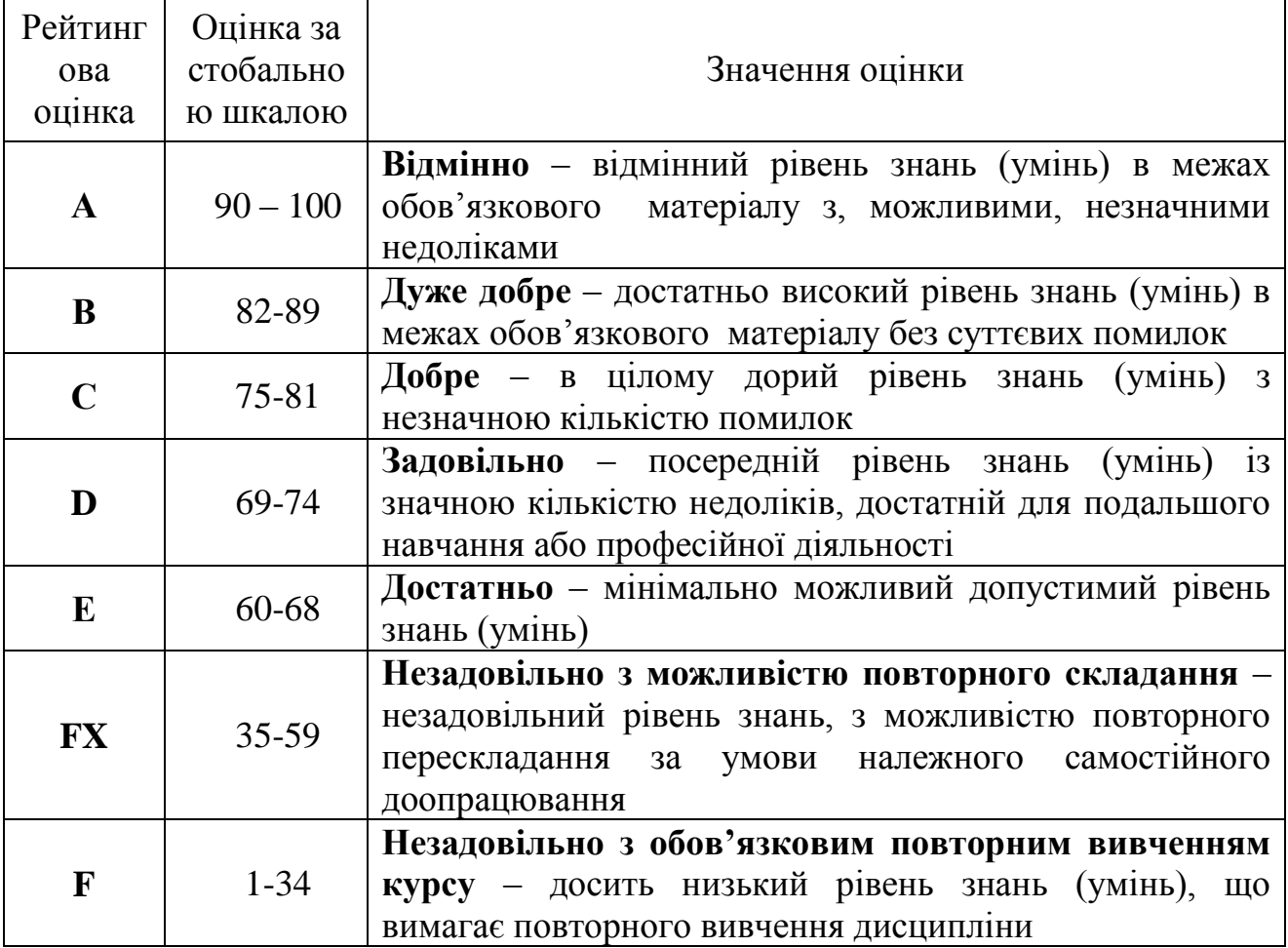

### **12. Очікувані результати**

У результаті вивчення навчальної дисципліни студент:

демонструє розуміння значення інформаційної культури в загальній і професійній освіті людини, вплив засобів сучасних інформаційнокомунікаційних технологій на науково-технічний і соціально-економічний розвиток суспільства, підвищення якості освітнього процесу;

демонструє готовність, здатність та вміння свідомо і кваліфіковано застосовувати сучасні інформаційні технології і методики для забезпечення якості навчально-виховного процесу освітнього закладу, а саме:

- o демонструє здатність розробляти і реалізовувати з використанням сучасних інформаційно-комунікаційних технологій заняття, спрямовані на розвиток здібностей учнів, які допомагають ознайомлюватися з довкіллям, конструювати, експериментувати, зображувати тощо;
- o демонструє здатність вибрати програмний засіб і дібрати (або розробити) технологію для його використання;
- o здатність створювати засоби навчання з метою надання навчальній діяльності дослідницького, творчого характеру, для розвитку критичного мислення, підтримки креативності та інновацій та для формування елементів інформаційної та загальної культури учнів, оцінювати якість та ефективність їх використання у навчальновиховному процесі, враховуючи психолого-педагогічні вимоги до відповідного методичного та програмного забезпечення;
- демонструє систематичне використання інструментарію глобального інформаційного простору, основних системних та прикладних засобів для вирішення практичних завдань та опрацювання спеціальної науковометодичної літератури, як джерела постійної роботи над собою з метою підвищення рівня професійної кваліфікації.

### **13. Методичне забезпечення:**

- навчальна програма;
- робоча навчальна програма;
- опорні конспекти (презентації) лекцій;
- навчальні посібники;
- збірка тестових і контрольних завдань для тематичного (модульного) оцінювання навчальних досягнень студентів;
- засоби підсумкового контролю (комп'ютерна програма тестування, комплект друкованих завдань для підсумкового контролю).

### **14. Рекомендована література**

#### **Основна**

1. Буйницька О. П. Інформаційні технології та технічні засоби навчання. Навч. посіб. – К.: Центр учбової літератури, 2012. – 240 с.

2. Глинський Я.М. Практикум з інформатики. Навчальний посібник. – Львів, 2008. (15 примірників)

2. Intel® Навчання для майбутнього. – К.: Видавництво «Нора-прінт», 2006. (30 примірників)

4. Дибкова Л.М. Інформатика і комп'ютерна техніка : навчальний посібник [для студентів вищих навч. закладів] / Л.М. Дибкова. – [вид. 2-е, переробл., доп.]. – К. : Академвидав, 2007. – 416 с.

5. Литвин І.І. Інформатика: теоретичні основи і практикум : підручник. – [2-ге вид., стереотип.] / Литвин, О.М.Конопчук, Ю.Д.Дещинський. – Львів «Новий Світ – 2000», 2007. – 304 с.

6. Морзе М.В. Інформатика: підруч. для 10 кл. загальноосвіт. навч. закл.: рівень стандарту / Н.В. Морзе, О.В. Барна, В.П. Вембер, О.Г. Кузьмінська. – К.: Школяр, 2010. – 304 с.: іл.

7. Морзе М.В. Інформатика: підруч. для 11 кл. загальноосвіт. навч. закл.: рівень стандарту / Н.В. Морзе, О.В. Барна, В.П. Вембер, О.Г. Кузьмінська. – К.: Школяр, 2012. – 304 с.: іл

#### **Додаткова**

- 1. Абетка соціальних комунікацій : довідник / укл. Г. В. Горбенко ; за наук. ред. Л. Г. Масімової. – К. : Жнець, 2014. – 152 с.
- 2. Буйницька О. П. Інформаційні технології та технічні засоби навчання. Навч. посіб. – К.: Центр учбової літератури, 2012. – 240 с.
- 3. Інтерактивний комплекс SMART Board у навчальному процесі: І 24 навчальний посібник / [Бонч-Бруєвич Г.Ф., Носенко Т.І.]. – К.: Київ. ун-т ім. Б. Грінченка, 2010. – 108 c.
- 4. Носенко Т.І. Інформаційні технології навчання: начальний посібник. К.: Київ. ун-т ім. Бориса Грінченка, 2011. – 184 c.
- 5. Литовченко І.В., Максименко С.Д. Діти в Інтернеті: як навчитися безпеці у віртуальному світі / – К.: Видавництво: ТОВ «Видавничий будинок «Аванпост-Прим", 2010. – 49 с.
- 6. Морзе М.В. Інформатика: підруч. для 10 кл. загальноосвіт. навч. закл.: рівень стандарту / Н.В. Морзе, О.В. Барна, В.П. Вембер, О.Г. Кузьмінська. – К.: Школяр, 2010. – 304 с.: іл.
- 7. Морзе М.В. Інформатика: підруч. для 11 кл. загальноосвіт. навч. закл.: рівень стандарту / Н.В. Морзе, О.В. Барна, В.П. Вембер, О.Г. Кузьмінська. – К.: Школяр, 2012. – 304 с.: іл.
- 8. Сокол І.В. Технологія Веб 2.0. Сайти, блоги, фотосервіси, карти знань/ Ірина Сокол. – К.: Шк. світ, 2011. – 128 с.
- 9. Упровадження інформаційно-комунікаційних технологій у навчальновиховний процес загальноосвітніх навчальних закладів: навчальнометодичний посібник / упоряд. І.П. Воротникова за аг. Ред.. О.М. Рудіної. – Луганськ: СПД Резніков В.С., 2012. – 228 с.